### МИНИСТЕРСТВО ЦИФРОВОГО РАЗВИТИЯ, СВЯЗИ И МАССОВЫХ КОММУНИКАЦИЙ РОССИЙСКОЙ ФЕДЕРАЦИИ Северо-Кавказский филиал ордена Трудового Красного Знамени федерального государственного бюджетного образовательного учреждения высшего образования «Московский технический университет связи и информатики»

#### Утверждаю

Зам. директора по УВР

 $\frac{1}{\sqrt{27}}$  H.A. Андреева

#### Инженерная и компьютерная графика Б1.О.14

рабочая программа дисциплины

Кафедра «Информатика и вычислительная техника»

Направление подготовки 11.03.02. Инфокоммуникационные технологии и системы связи

"Защищенные инфокоммуникационные системы" (ЗИКС), "Инфокоммуни-Профили кационные системы и сети" (ИКСиС)

Формы обучения очная, очно-заочная, заочная

Распределение часов дисциплины по семестрам (для очной и очно-заочной форм обучения (ОФО и ОЗФО)), курсам (для заочной формы обучения (ЗФО))

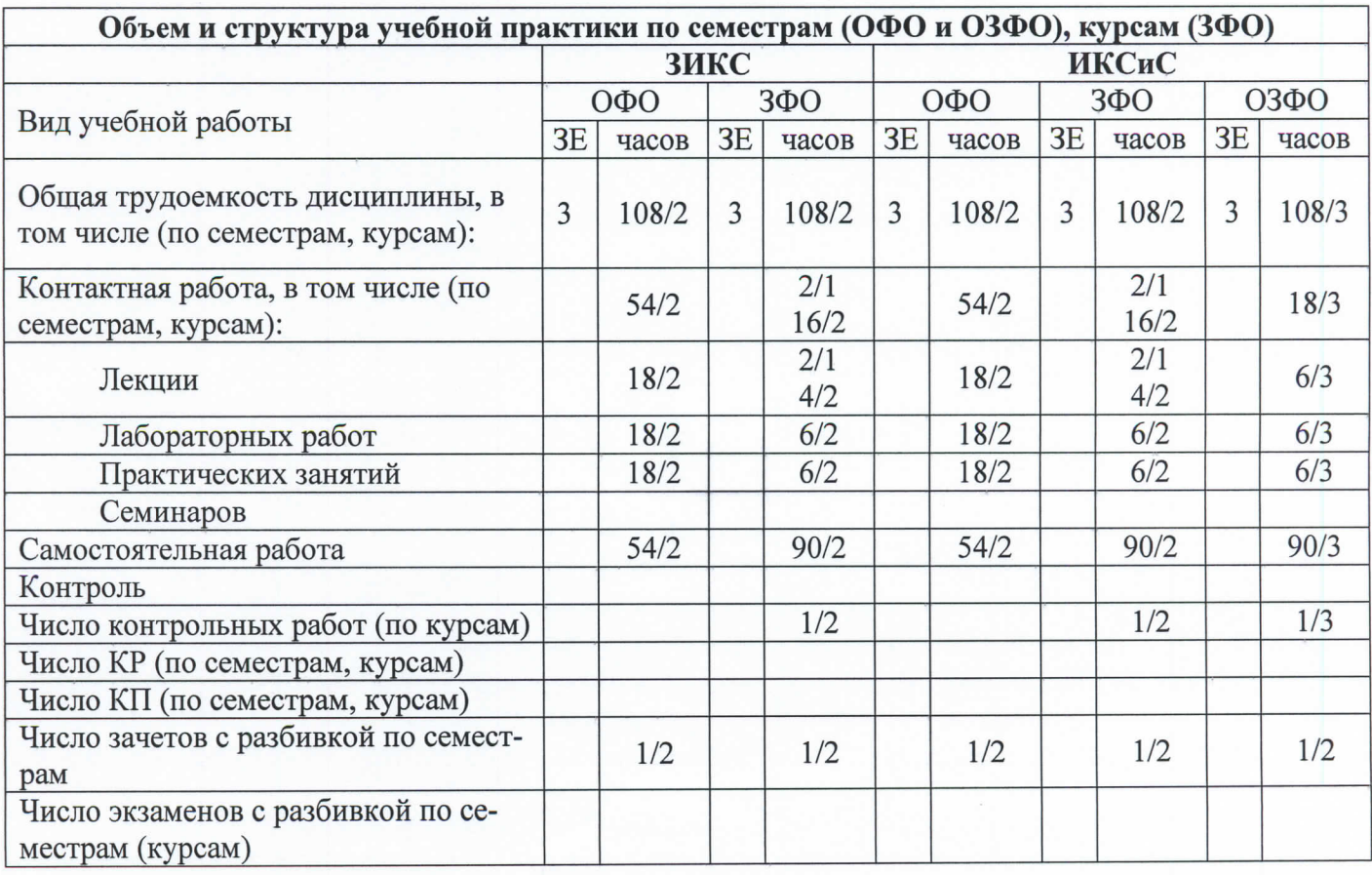

Программу составил: доцент кафедры ИВТ к.т.н. с.н.с. Ткачук Е.О.

Рецензенты: ведущий научный сотрудник «Ростовский-на-Дону НИИ радиосвязи», д.т.н., доцент Погорелов В.А.

Рабочая программа дисциплины «Инженерная и компьютерная графика»

Разработана в соответствии с ФГОС ВО направления подготовки 11.03.02 ИНФОКОММУ-НИКАЦИОННЫЕ ТЕХНОЛОГИИ И СИСТЕМЫ СВЯЗИ, утвержденным приказом Министерства образования и науки Российской Федерации от 19 сентября 2017 г. N 930.

Составлена на основании учебных планов

направления 11.03.02 Инфокоммуникационные технологии и системы связи, профилей "Защищенные инфокоммуникационные системы", "Инфокоммуникационные системы и сети ", одобренных Учёным советом СКФ МТУСИ, протокол № 9 от 22.04.2024, и утвержденного директором СКФ МТУСИ 22.04.2024 г.

Рассмотрена и одобрена на заседании кафедры "Информатики и вычислительной техники"

Протокол от «18» апреля 2024 г. № 9.

С.В. Соколов Зав. кафедрой  $\frac{1}{2}$ 

# **Визирование для использования в 20\_\_/20\_\_ уч. году**

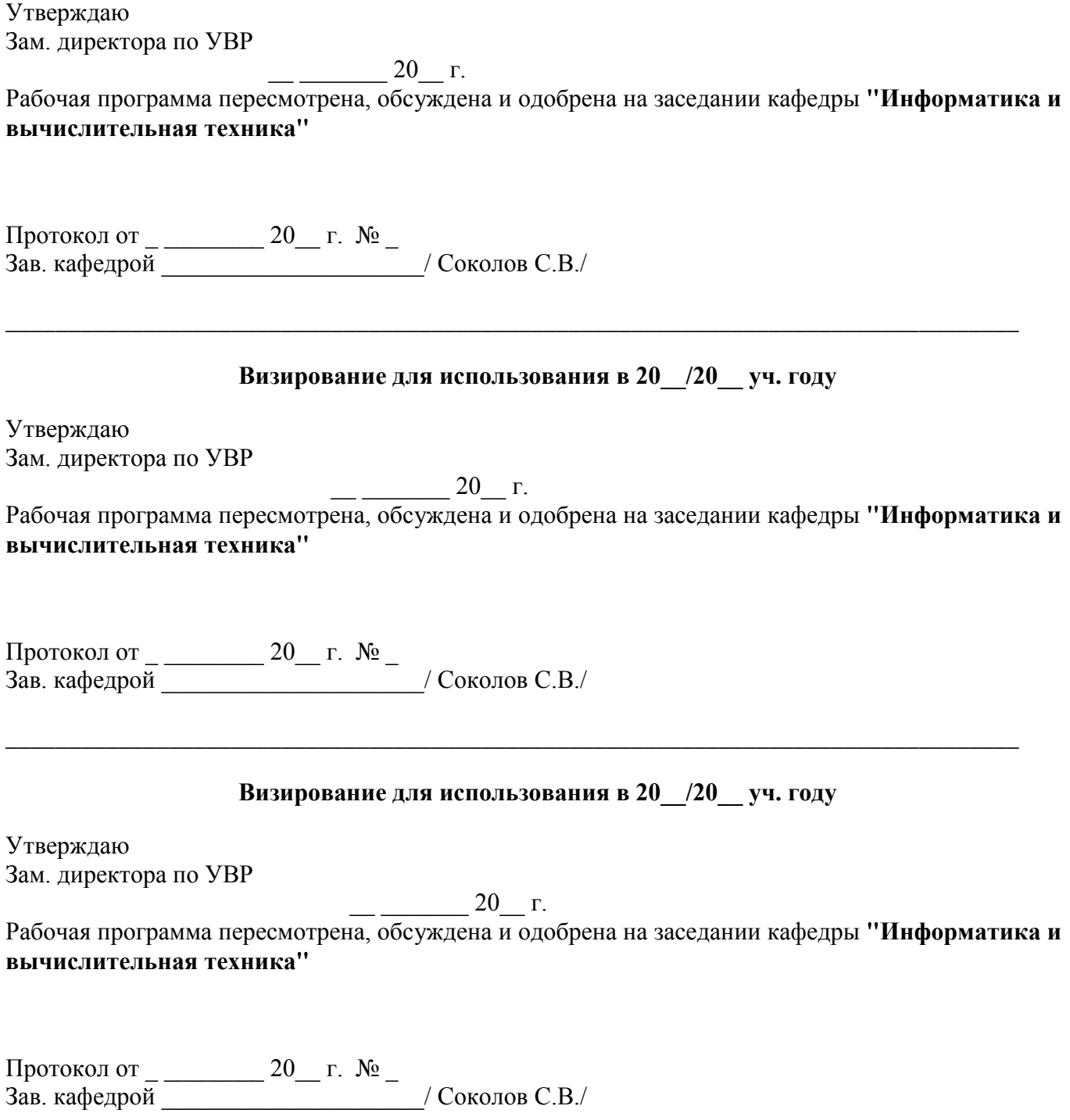

\_\_\_\_\_\_\_\_\_\_\_\_\_\_\_\_\_\_\_\_\_\_\_\_\_\_\_\_\_\_\_\_\_\_\_\_\_\_\_\_\_\_\_\_\_\_\_\_\_\_\_\_\_\_\_\_\_\_\_\_\_\_\_\_\_\_\_\_\_\_\_\_\_\_\_\_\_\_\_\_\_

### 1. Пели изучения дисциплины

#### Целями изучения дисциплины «Инженерная и компьютерная графика» являются:

- изучение методов построения изображений, используемых при разработке графической конструкторской документации;

- обучение чтению и выполнению чертежей деталей и сборочных единиц;
- изучение обших правил выполнения электрических схем:

- использование средств компьютерной графики для решения разноплановых графических задач (геометрического моделирования, создания графической конструкторской документа $uuu)$ :

#### 2. Планируемые результаты обучения

Изучение дисциплины направлено на формирование у выпускника способности решать профессиональные задачи в соответствии с Проектной деятельностью.

Результатом освоения дисциплины являются сформированные у выпускника следующие компетеннии:

> Компетенции выпускника, формируемые в результате освоения дисциплины (в части, обеспечиваемой дисциплиной)

ОПК-4: Способен понимать принципы работы современных информационных технологий и использовать их для решения задач профессиональной деятельности Знать:

современные интерактивные программные комплексы и основные приемы обработки экспериментальных данных, в том числе с использованием стандартного программного обеспечения, пакетов программ общего и специального назначения

Уметь:

использовать возможности вычислительной техники и программного обеспечения для решения задач управления и алгоритмизации процессов обработки информации

Владеть:

методами компьютерного моделирования физических процессов при передаче информации, техникой инженерной и компьютерной графики

#### 3. Место дисциплины в структуре образовательной программы

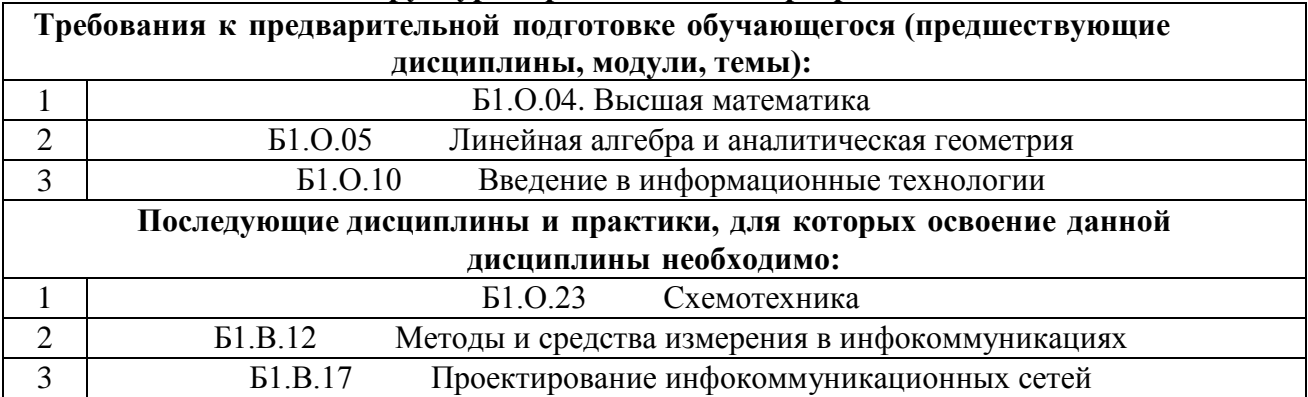

# **4. Структура и содержание дисциплины**

# **4.1 Очная форма обучения, 4 года**

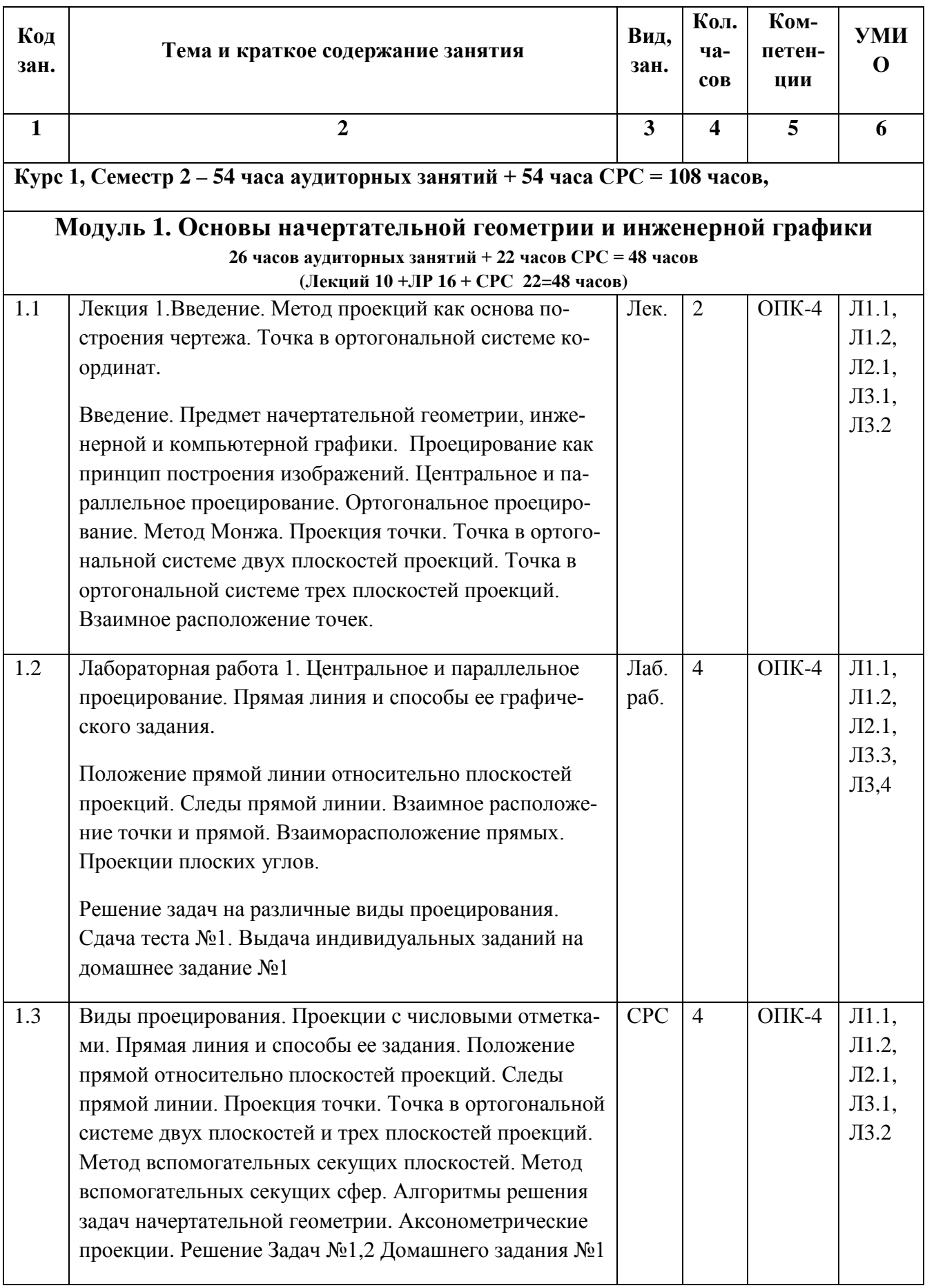

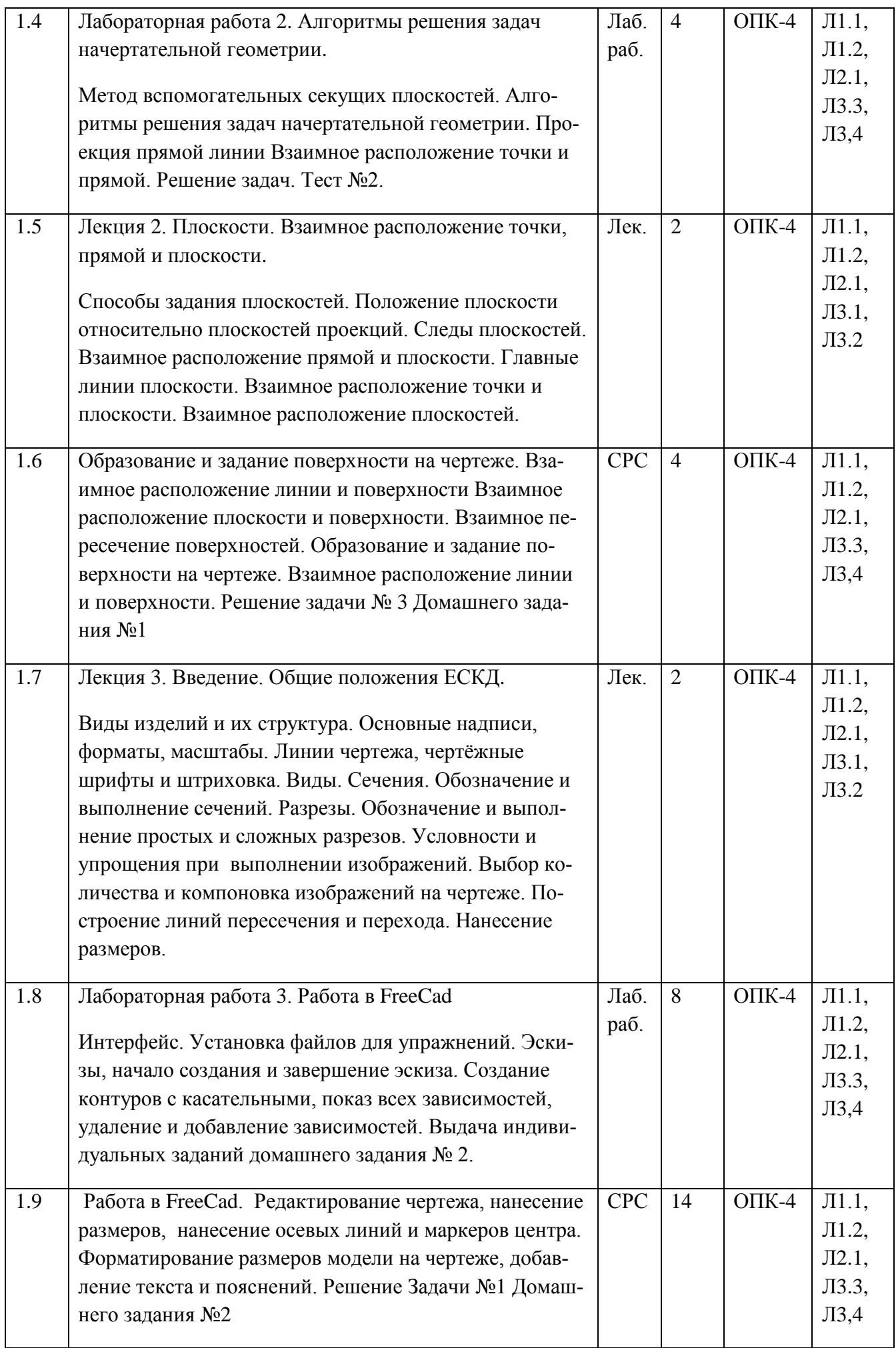

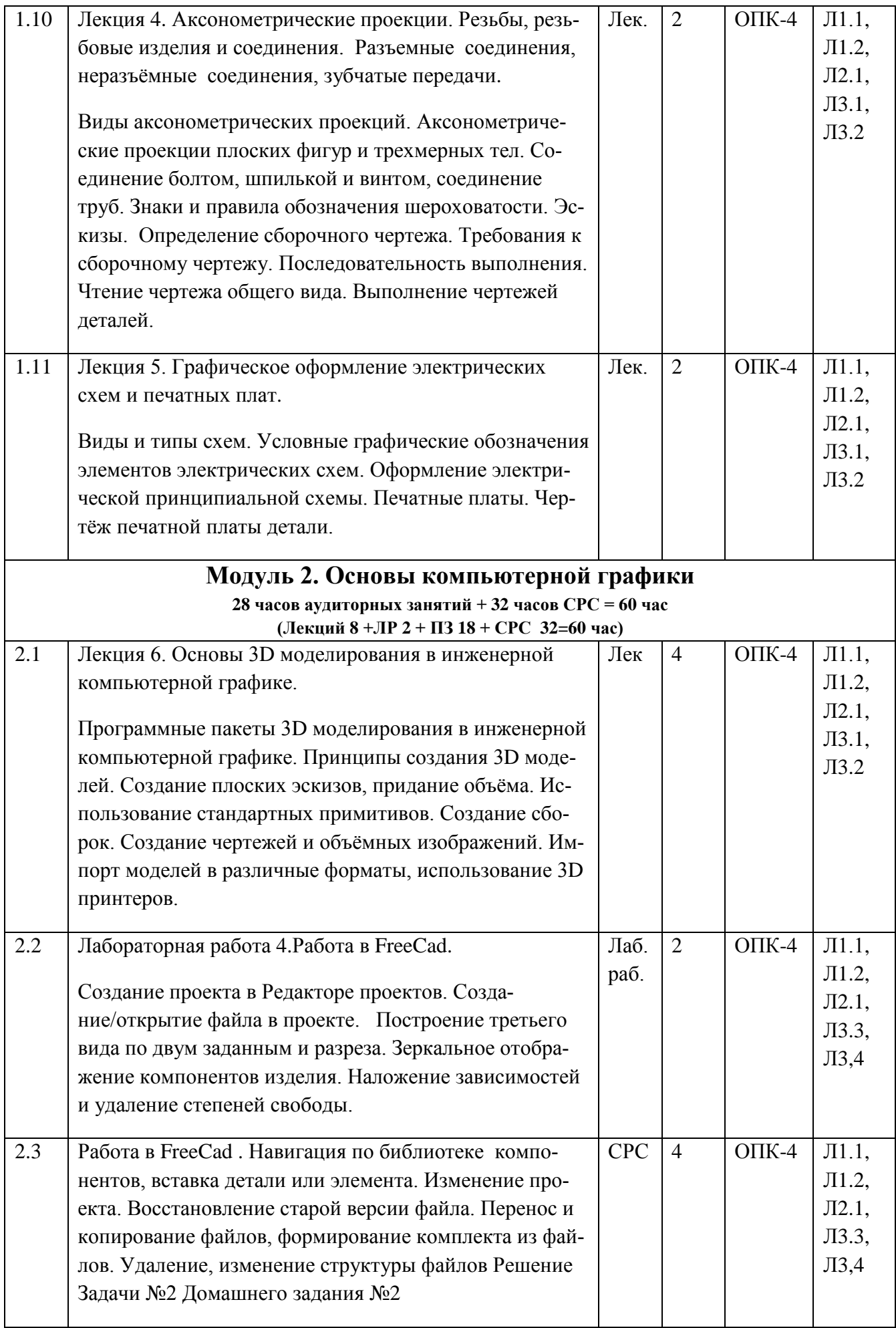

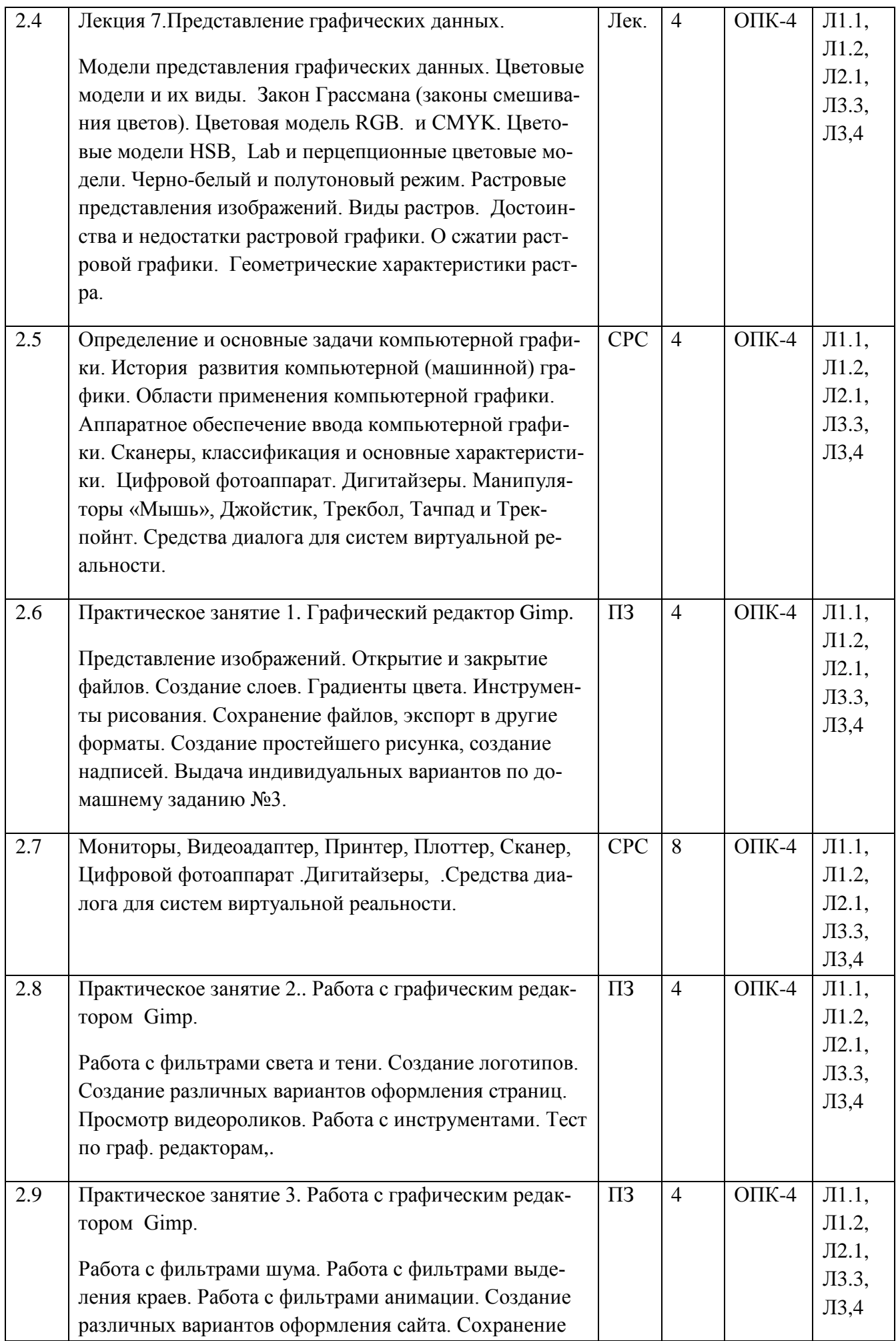

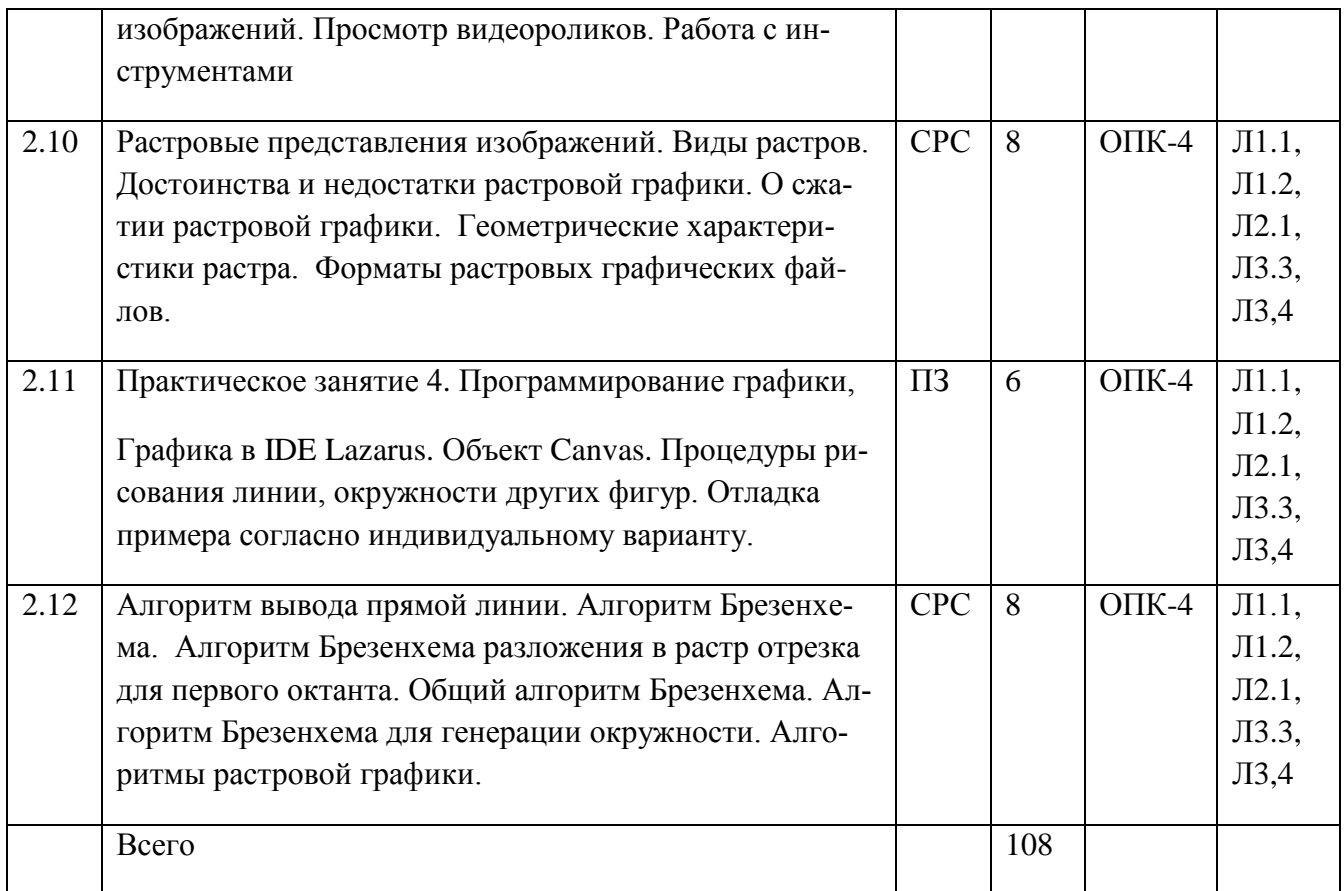

### **4.2 Очно-заочная и заочная формы обучения, 4 г. 8 мес**

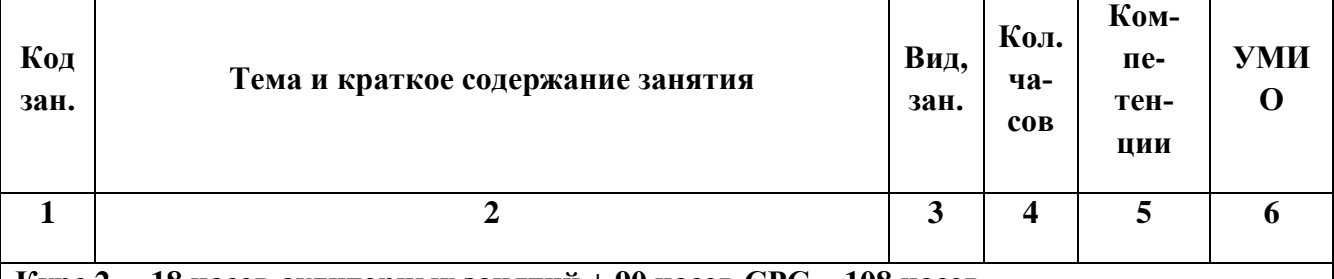

**Курс 2, – 18 часов аудиторных занятий + 90 часов СРС = 108 часов,**

# **Модуль 1. Основы начертательной геометрии и инженерной графики**

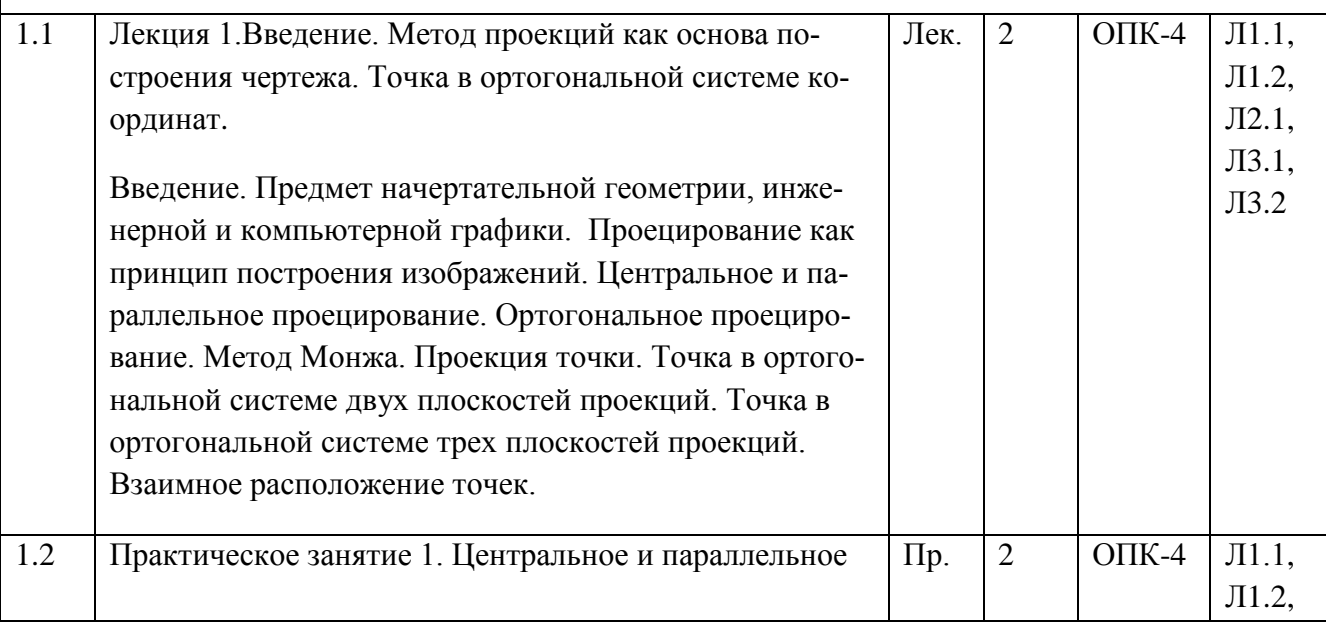

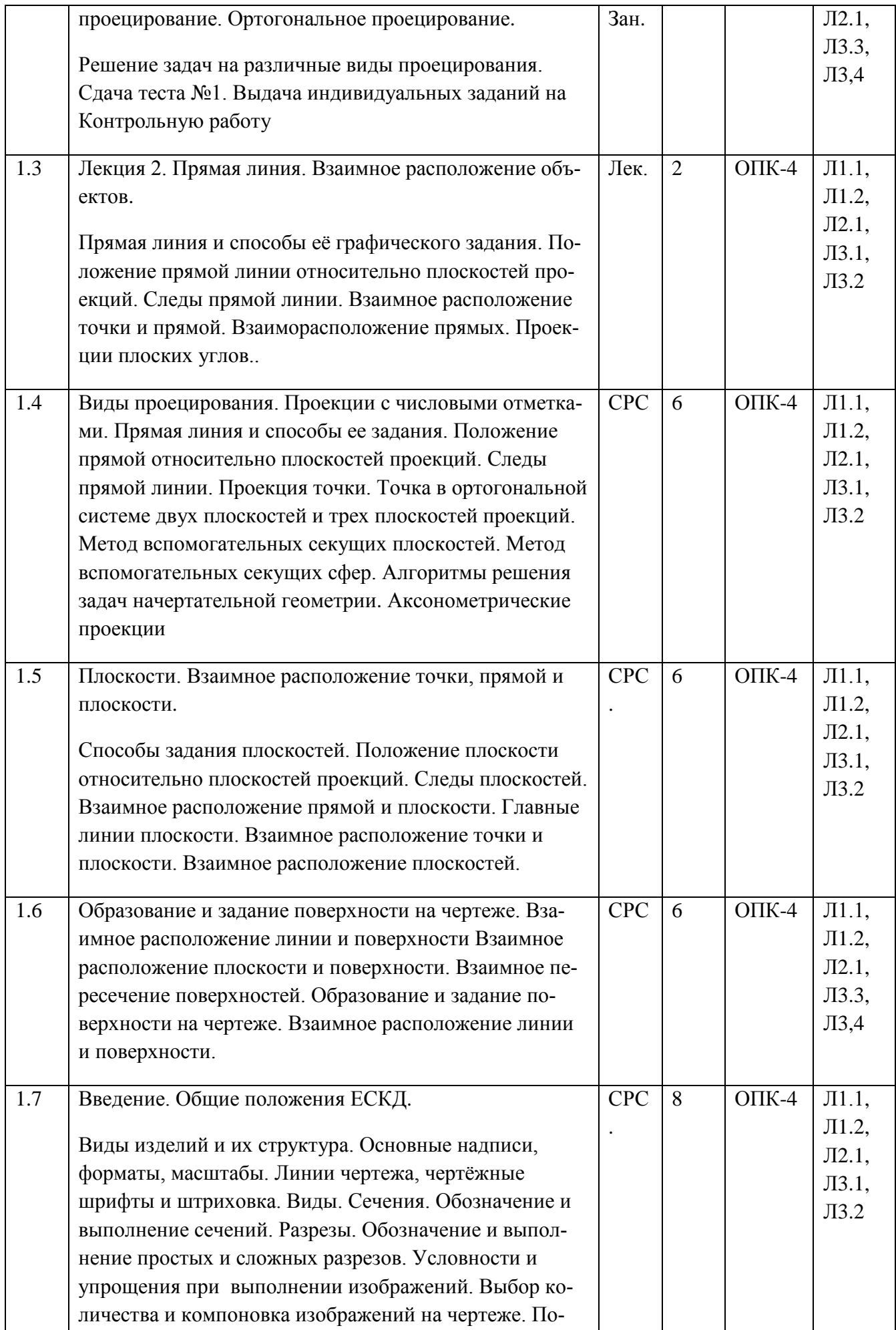

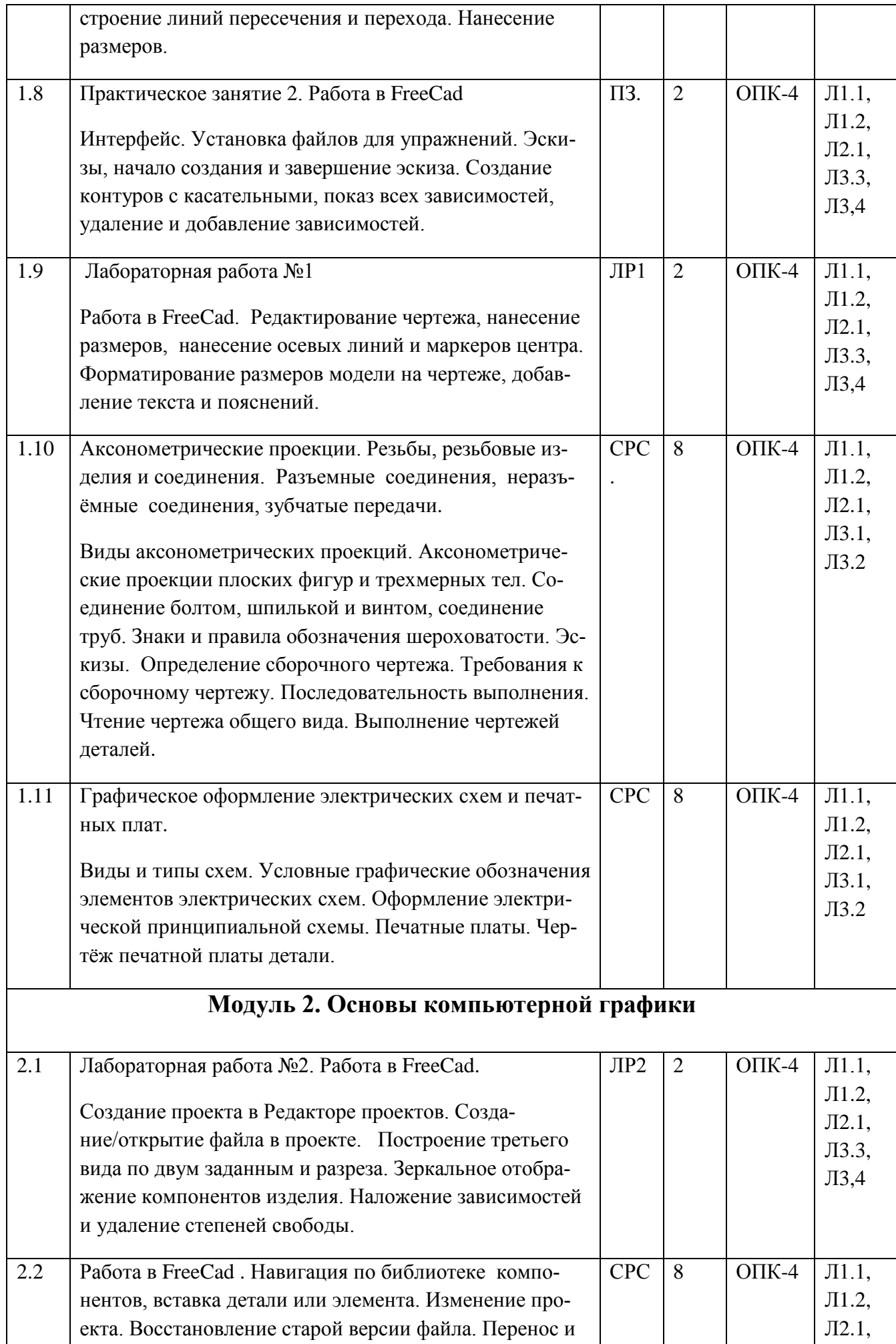

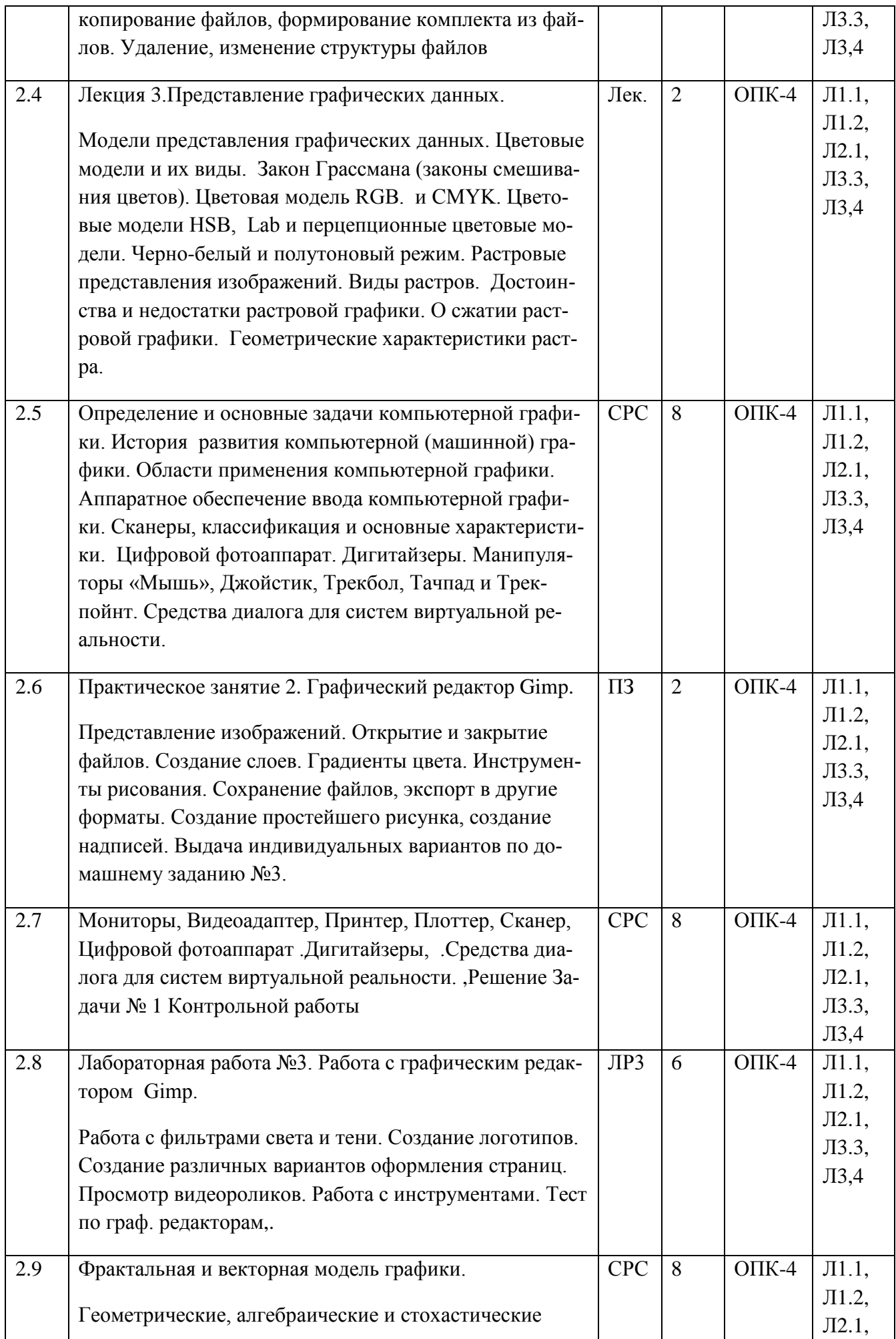

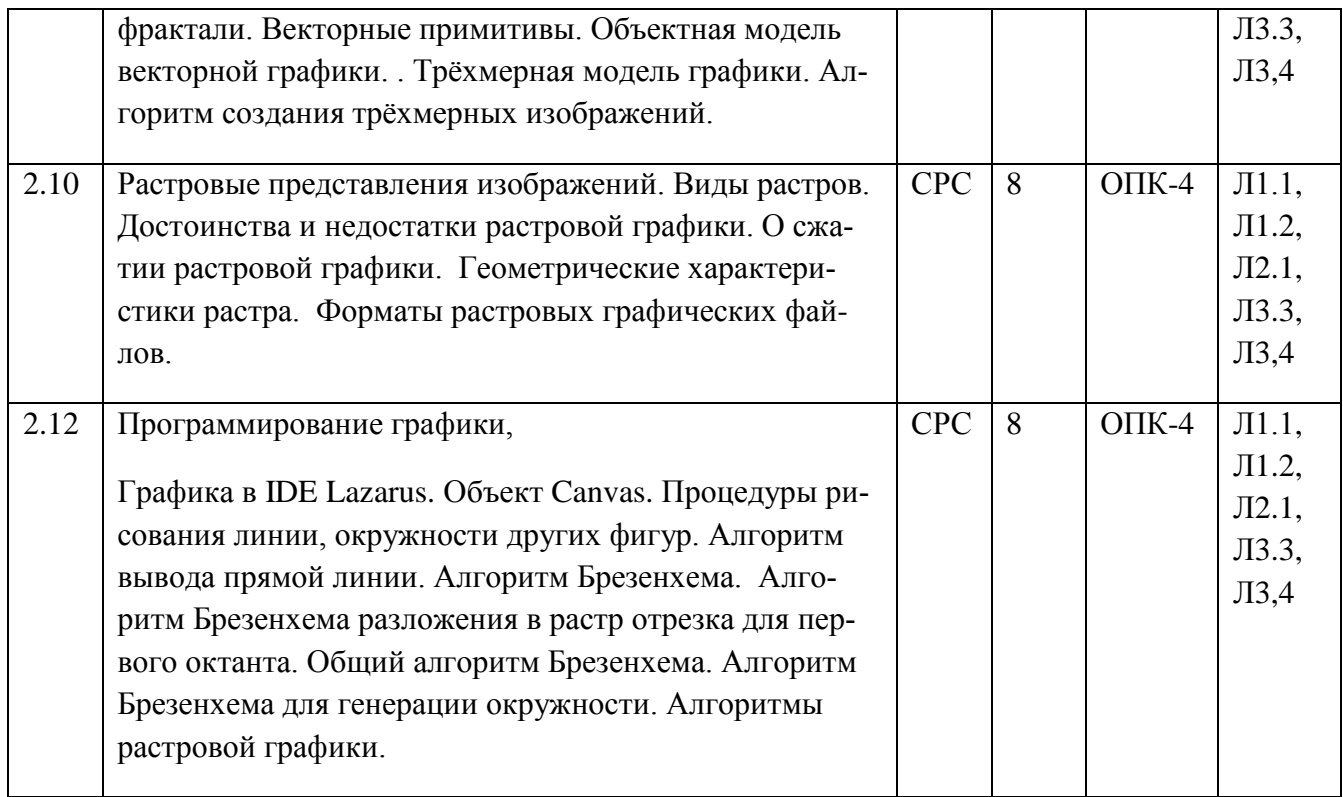

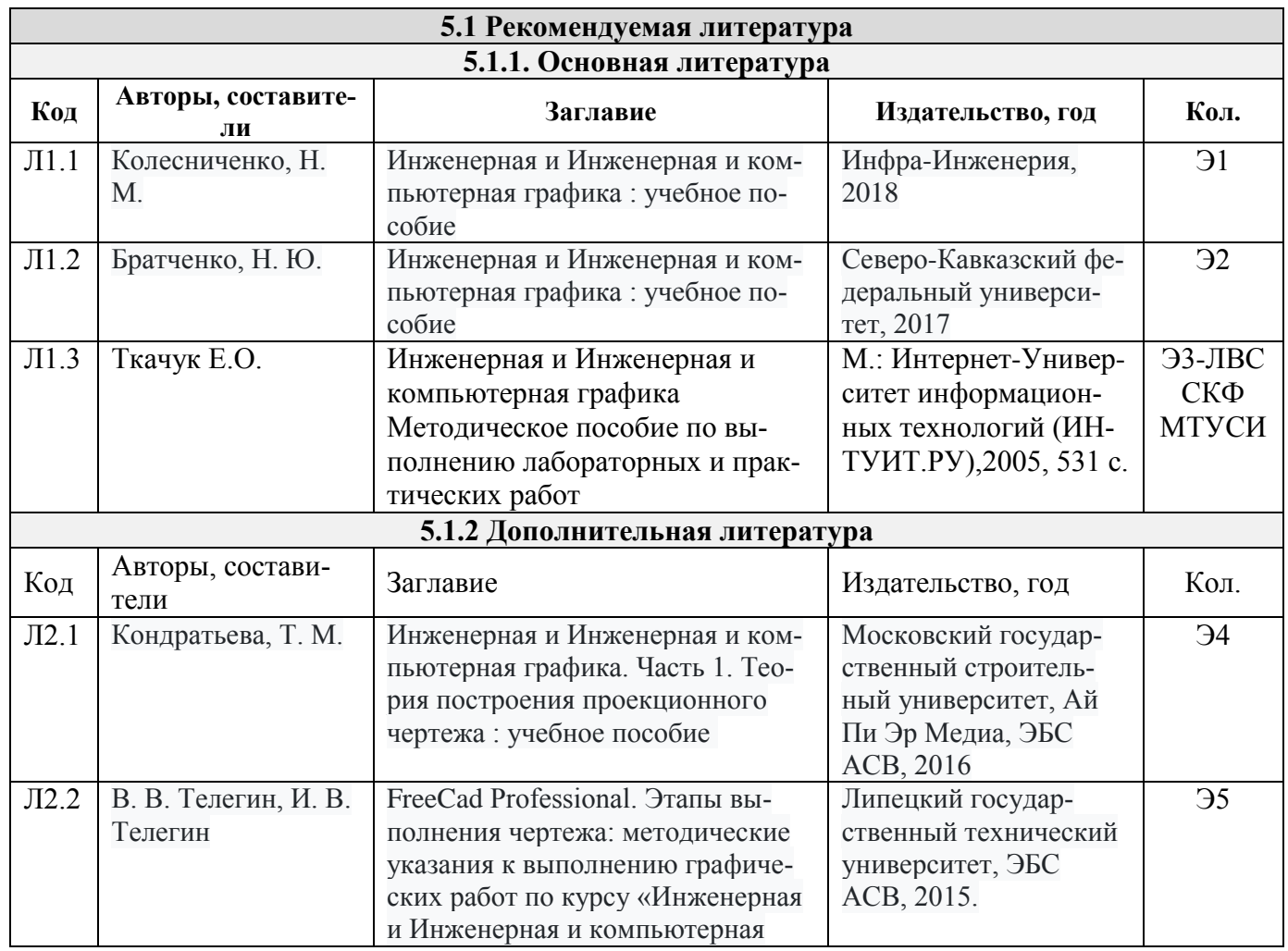

# **5. Учебно-методическое и информационное обеспечение дисциплины**

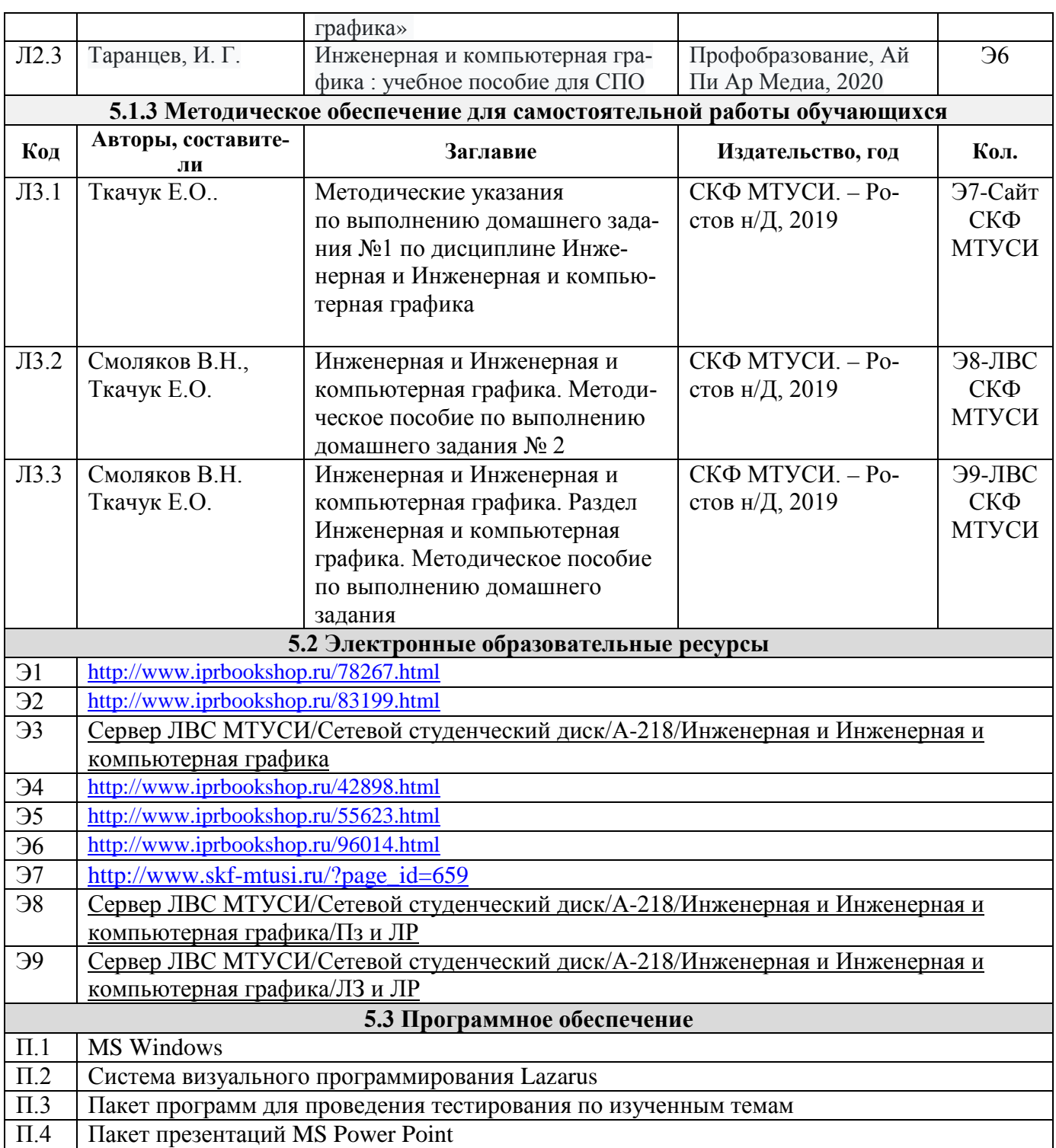

# **6. Материально-техническое обеспечение дисциплины**

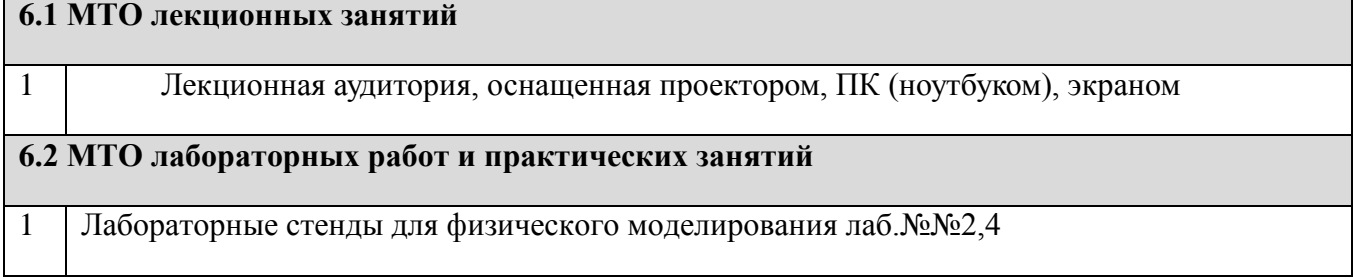

ń

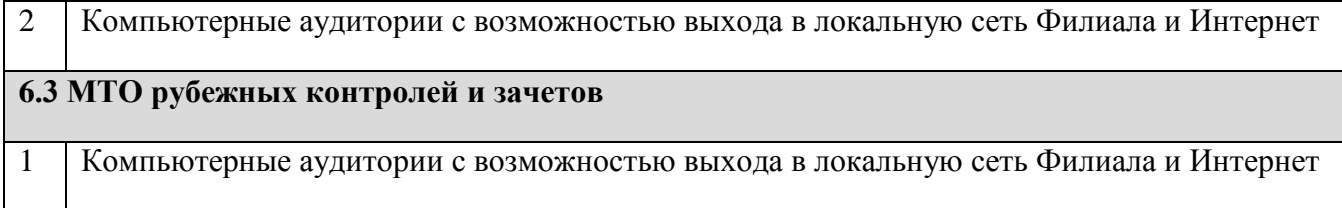

#### **7. Методические рекомендации для обучающихся по самостоятельной работе**

Самостоятельная работа студентов является составной частью учебной работы и имеет целью закрепление и углубление полученных знаний и навыков, поиск и приобретение новых знаний, в том числе с использованием автоматизированных обучающих курсов (систем), а также выполнение учебных заданий, подготовку к предстоящим занятиям, зачетам и экзаменам.

Постановку задачи обучаемым на проведение самостоятельной работы преподаватель осуществляет на одном из занятии, предшествующему данному.

Методику самостоятельной работы все обучаемые выбирают индивидуально.

Студентам очной формы обучения при освоении вопросов для самостоятельного изучения, представленных в подразделе 4.1, рекомендуется соблюдать последовательность их изучения, представленную ниже в таблице.

Студенты заочной формы обучения могут осваивать вопросы для самостоятельного изучения, представленные в подразделе 4.2, в произвольной последовательности в удобное для них время. Однако, к началу сессии они должны ориентироваться в материале, представленном в строках 1.2, 2.6 таблицы подраздела 4.2.

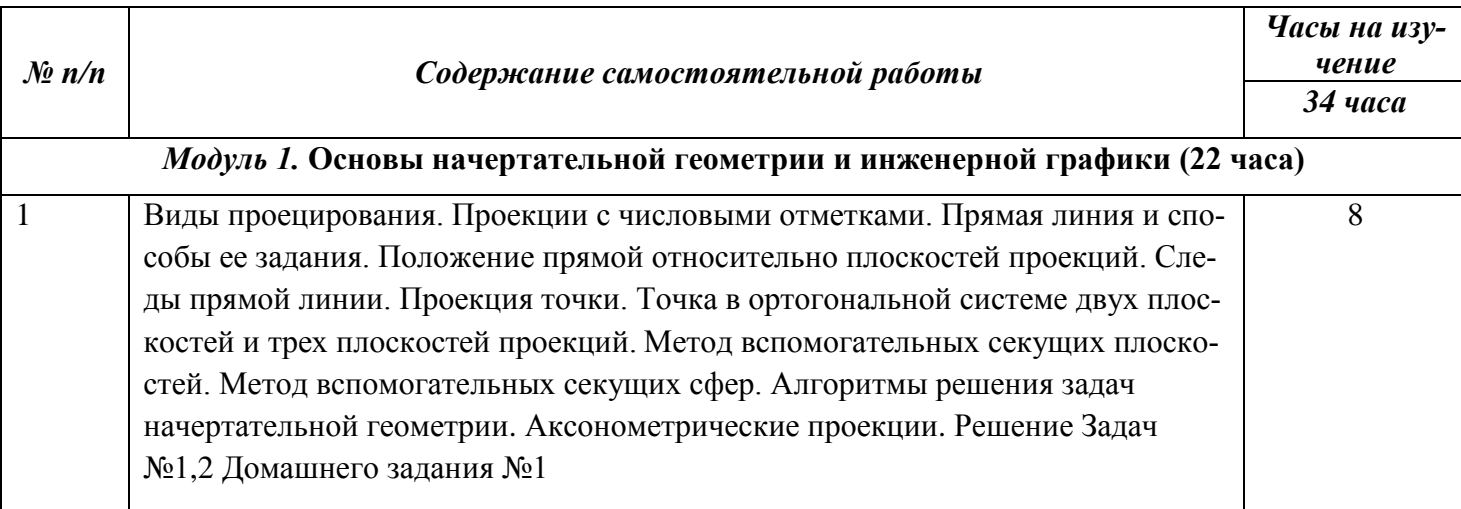

Учебный материал, выносимый на самостоятельное изучение студентам очной формы обучения

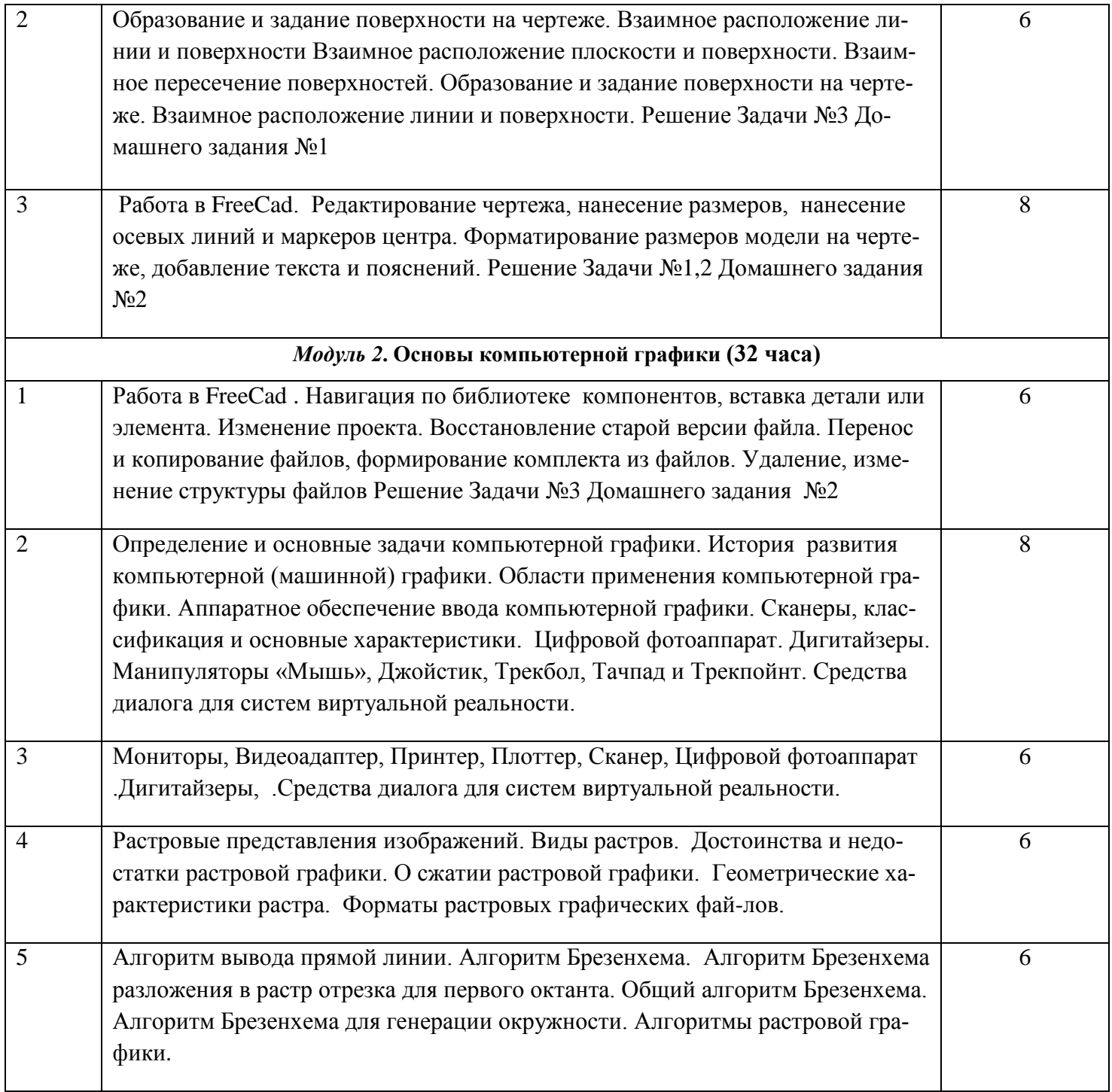

**Дополнения и изменения в Рабочей программе**